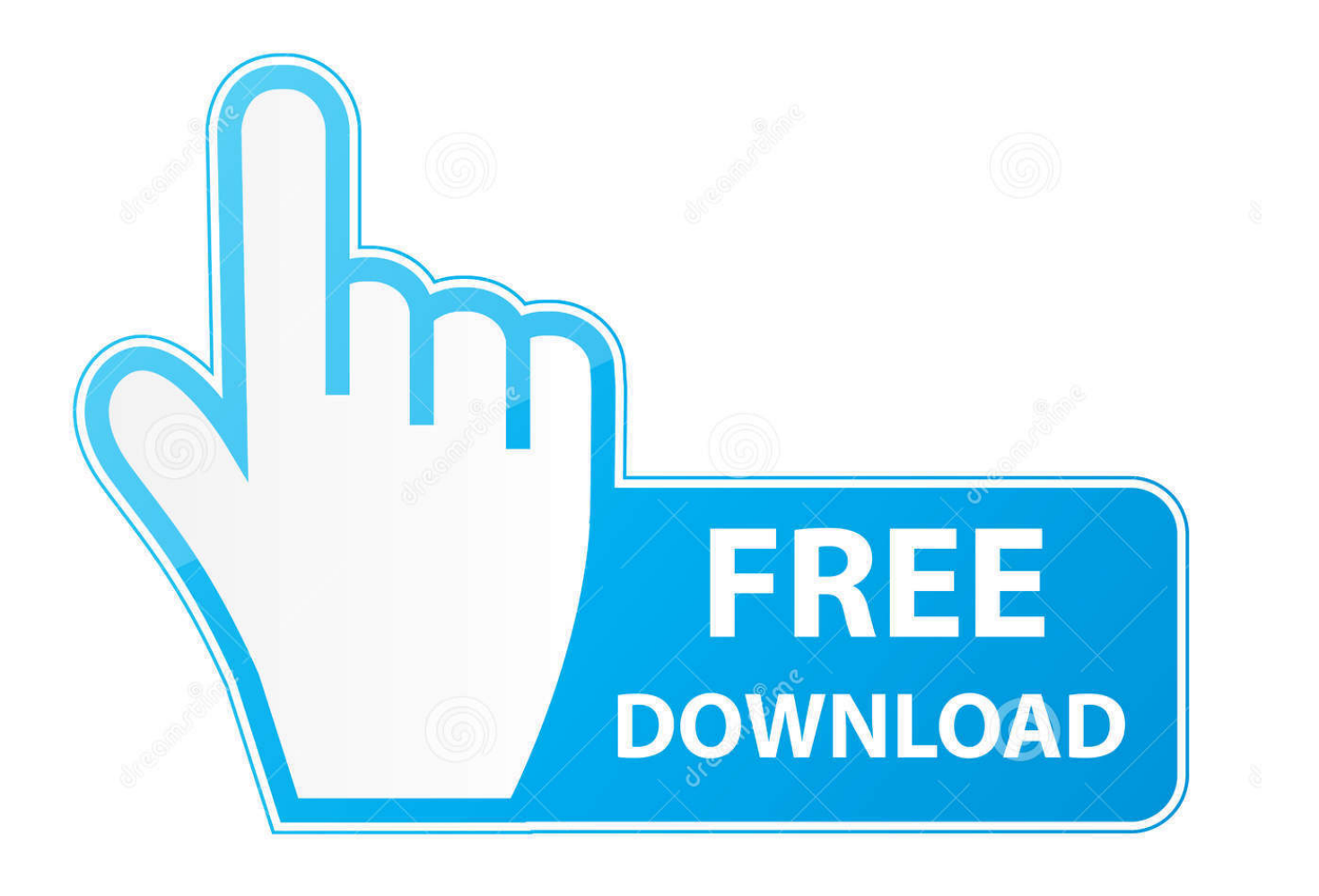

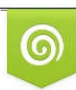

Download from Dreamstime.com eviewing purposes only D 35103813 C Yulia Gapeenko | Dreamstime.com

É

[Fabrication ESTmep 2018 Herunterladen Activator 32 Bits DE](http://fancli.com/17r74x)

[ERROR\\_GETTING\\_IMAGES-1](http://fancli.com/17r74x)

[Fabrication ESTmep 2018 Herunterladen Activator 32 Bits DE](http://fancli.com/17r74x)

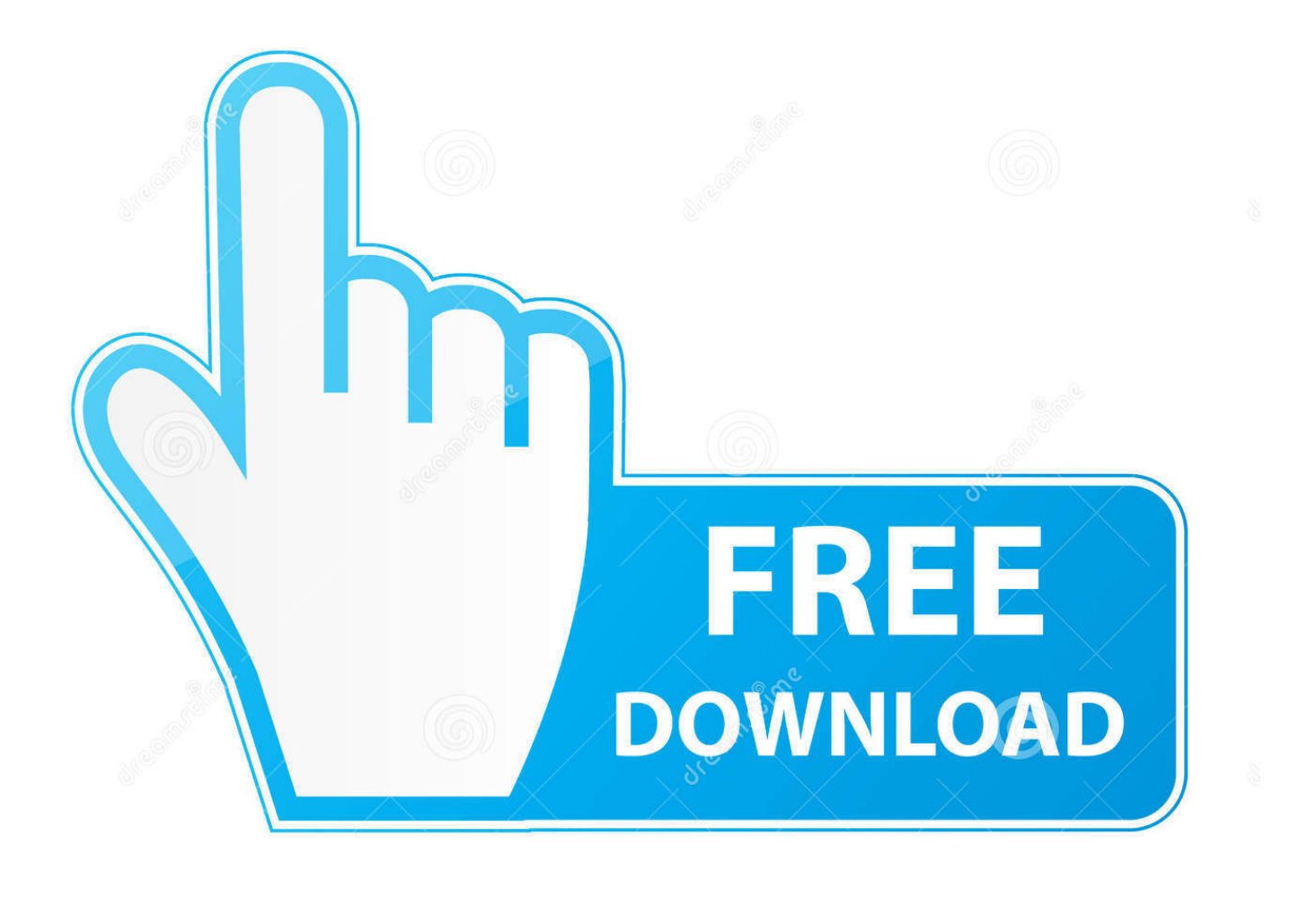

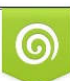

Download from Dreamstime.com or previewing purposes only D 35103813 O Yulia Gapeenko | Dreamstime.com

B

I have installed Adobe illustrator cc 2018 and recently I updated it to. ... Firstly, you need to activate the software using an activator. ... Para poder tener Adobe Illustrator CC 2018 totalmente Full en Español, ya sea de 32 bits o 64 bits, haz los ... 244 incl Patch [Xforce + Painter] with great autodesk fabrication cadmep 2018 .... Autodesk Fabrication CADmep 2018, 839J1. Autodesk Fabrication CAMduct 2018, 842J1. Autodesk Fabrication ESTmep 2018, 841J1. Autodesk Factory Design .... ... de 2018 16:12. Quero o keygen para o AutoCAD 2013 32 bits pra rodar no Windows 10, quem tem o link? ... Autodesk Fabrication ESTmep 2019 841K1 Autodesk ... Veja o tutorial logo após o link de download. Excluir.. For example, installing AutoCAD 2018 as a point product requires product key 001J1, but ... will start the download and will display the products serial number and product key. ... Autodesk Fabrication CAMduct Components 2013, 844E1.. Autodesk® Fabrication CAMduct™ helps control ductwork manufacturing production through a combination of innovative tools to more efficiently produce and .... Ejecutar como administrador "xf\_adsk2018" ya sea el de 32 bit o el de 64 bit (dependiendo ... 844K1 Autodesk Fabrication CAMduct Components 2019 ... HERE IS THE ACTIVATOR FOR THOSE WHO WANT TO DOWNLOAD IT. ... 22 + Crack Descargar Archicad 22 Versión Inglés INT3006 x 64 Bits WIND.. Auto Cad - Download as Open Office file (.odt), PDF File (.pdf), Text File (.txt) or read ... AUTODESK 2014 ALL PRODUCTS ACTIVATOR (X32 & X64) WINDOWS + ... Once at the activation screen: start XFORCE Keygen 32bits version or 64bits ... Fabrication ESTmep 2014 842F1 Autodesk Fabrication CAMduct Download and install Autodesk ..الإستكمال تدعم مباشرة بروابط سريعة سيرفرات باستخدام مجانية برامج تحميل موقع .... 2014 843F1 AutoCAD 2017 from official site; Use Serial ... Autodesk Fabrication CAMduct Components 2018 844J1 9bb750c82b